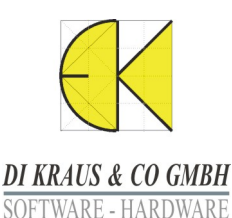

W. A. Mozartgasse 29 A-2700 Wr. Neustadt Tel.: +43(0)2622/89497<br>Fax: +43(0)2622/89496 office@dikraus.at www.dikraus.at www.arcon-cad.at

## Service Pack ArCon +2011.02

## **Download der aktuellen Service Packs zur Version ArCon +2011**

## **ArCon +2011.02**

- Drucken der hinterlegten farbigen Draufsicht aus dem Konstruktions-Modus möglich
- Funktion Bodenplatte: nach Abspeichern verändern sich Bodenplatte und Gebäude nicht
- Projekte mit "Geschoss Bodenplatte" lassen sich in 2010 öffnen
- Auswahl aktiv bei Neuanlegen und Kopieren eines Geschosses
- Wenn Einträge "Kolorierungen" in ArCon.ini nicht vorhanden sind, werden diese angelegt.
- Strg-G (sichtbare Geschosse): Funktion korrigiert
- CreativeLines-Dateien werden standardmäßig mit Doppelklick in CreativeLines geöffnet.